[Introduction](#page--1-0)

[Boucles et](#page--1-0) itérations

[Portée](#page--1-0)

[Sauts](#page--1-0)

[Etudes de cas](#page--1-0)

©EPFL 2023 Jean-Cédric Chappelier & Jamila Sam

# **Instruction** break **: exemple**

```
Exemple d'utilisation de break :
```
une **mauvaise** ( !) façon de simuler une boucle avec condition d'arrêt

```
while (true) {
  Instruction 1;
  ...
  if (condition d'arrêt)
      break;
}
autres instructions;
```
Question : quelle est la bonne façon d'écrire le code ci-dessus ?

```
do {
  Instruction 1;
  ...
} while (not (condition d'arrêt));
autres instructions;
```

```
Objectifs
```

```
Boucles et
itérations
Portée
```

```
Sauts
```

```
Etudes de cas
```
# **Instruction** continue **: exemple**

```
Exemple d'utilisation de continue :
{
  int i(0);
  while (i < 100) {
    ++i:
    if ((i \ 2) == 0) continue;
    // la suite n'est exécutée que pour les
    // entiers pairs ?/impairs ?
    Instructions;
    ...
  }
```

```
Question : quelle est une meilleure façon d'écrire le code ci-dessus ?
(on suppose que Instructions; \dots ne modifie pas la valeur de i)
```

```
for (int i(1); i < 100; i \neq 2) {
  Instructions;
```
©EPFL 2023 Jean-Cédric Chappelier & Jamila Sam

}

... }

[Boucles et](#page--1-0) itérations

[Portée](#page--1-0)

[Sauts](#page--1-0)

[Etudes de cas](#page--1-0)

### Etude de cas : les  $\binom{n}{k}$ *k*

Comment commencer le calcul des  $\binom{n}{k}$  tel que vu en cours ICC ? (version « programmation dynamique » ; on ne fait ici que le début, nous continuerons lorsque nous aurons vu les tableaux en C++)

Rappel du problème :

- ▶ on nous donne *n* et *k*
- **•** on veut calculer  $\binom{n}{k}$  par deux boucles sur le « triangle de Pascal » :

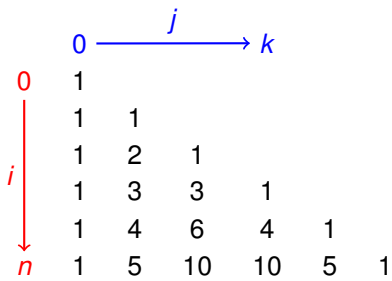

©EPFL 2023 Jean-Cédric Chappelier & Jamila Sam

- 
- [Boucles et](#page--1-0) itérations
- [Portée](#page--1-0)
- [Sauts](#page--1-0)
- [Etudes de cas](#page--1-0)

©EPFL 2023 dric Channelier & Jamila Sam

### Etude de cas : les  $\binom{n}{k}$ *k*

- ▶ On va donc commencer par une boucle en *i* (de 1 en 1) : for  $(int i(...); i ...; ++i)$
- ▶ Dans laquelle on aura une boucle en *j* (de 1 en 1) : for  $(int i(...); i ...; ++i)$

```
Quelles bornes pour i ?
☞ entre 0 et n
```

```
Quelles bornes pour j ?
☞ entre 0 et i
```

```
On a donc à ce stade :
```

```
for (int i(0); i \le n; ++i) {
  for (int j(0); j \le i; ++j) {
  }
 }
```
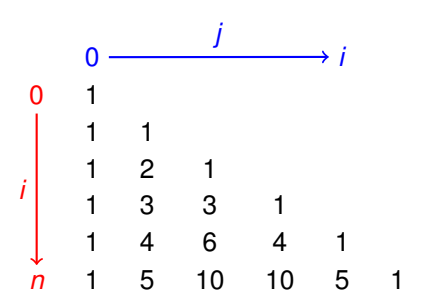

[Boucles et](#page--1-0) itérations

[Portée](#page--1-0)

[Sauts](#page--1-0)

[Etudes de cas](#page--1-0)

Etude de cas : les  $\binom{n}{k}$ *k*

Peut-on faire mieux ?

☞ Oui : il **n'**est **pas** nécessaire d'aller au delà de *k* pour la boucle en *j*

Donc veut donc que *j* soit inférieur à *i*, mais sans non plus dépasser *k*.

Comment cela s'écrit-il ?

```
(i \leq i) or (i \leq k)ou bien
(j \le i) and (j \le k)?
```
©EPFL 2023 Jean-Cédric Chappelier & Jamila Sam

[Introduction](#page--1-0)

[Boucles et](#page--1-0) itérations

[Portée](#page--1-0)

- [Sauts](#page--1-0)
- [Etudes de cas](#page--1-0)

Il est souvent difficile de correctement choisir entre la conjonction and et la disjonction or. Quelques pistes :

- ▶ tout d'abord que veut-on : que la condition soit vraie ou qu'elle soit fausse ? ☞ Ici on veut *continuer* tant qu'elle est *vraie*
- ▶ parfois il est plus facile de passer par la contraposée (sa négation) :
	- ☞ Ici on veut *s'arrêter* dès que la condition est *fausse*; dès que *j* est plus grand que *i* ou *k* (...donc sa négation : et)
- $\blacktriangleright$  tester pour un cas ambigu.

or **ou** and**?**

- ☞ Ici : tester dans un cas où justement *j* est entre *k* et *i* pour *i* plus grand que *k* (puisque c'est bien ces cas là que nous voulons optimiser) dans ce cas  $(k < i < i)$ :
	- $\triangleright$  (j  $\leq$  i) or (j  $\leq$  k) est vraie (true or false), la boucle continuera donc; ce qui n'est pas ce que nous voulons ;
	- $\triangleright$  (j  $\leq$  i) and (j  $\leq$  k) est fausse (true and false), la boucle aura donc été arrêtée; ce que nous voulons.
- $_{\text{IER}}$  Ici c'est donc bien « (j <= i) and (j <= k) »

Jean-Cédric Chappelier & Jamila Sam

©EPFL 2023

[Introduction](#page--1-0)

[Boucles et](#page--1-0) itérations

[Portée](#page--1-0)

[Sauts](#page--1-0)

[Etudes de cas](#page--1-0)

### Etude de cas : les  $\binom{n}{k}$ *k*

On obtient donc :

for (int i(0);  $i \le n$ ; ++i) { for (int  $j(0)$ ; ( $j \le i$ ) and ( $j \le k$ ); ++j) { // ... } }

On pourrait aussi écrire (avec #include <algorithm>) :

```
for (int i(0); i \le n; ++i) {
  for (int j(0); j \leq min(i, k); \pm j) {
    // ...
  }
}
```
Reste à voir quoi mettre dans la boucle...

...ce que nous aborderons plus tard une fois vus les tableaux.

©EPFL 2023 Jean-Cédric Chappelier & Jamila Sam

```
Objectifs
```

```
Introduction
```

```
Boucles et
itérations
```

```
Portée
```

```
Sauts
```

```
Etudes de cas
```
## **Devinette**

#include <iostream>

```
using namespace std;
int main()
{
  int min(1);
  int max(100);
  cout << "Pensez à un nombre entre "
       << min << " et " << max<< endl;
 // boucle conditionnelle a posteriori
  do {
    const int pivot ((min+max) / 2);
    cout << "Votre nb est il < > = à "
         << pivot << "?";
    char rep;
    cin >> rep;
```

```
if (rep == '>') {
      min = pivot;
      if (max - min == 1) min = max;
    } else if (rep == \langle \langle \cdot \rangle \rangle {
      max = pivot;} else {
      min = max = pivot;}
  } while (min < max);
  cout << "J'ai trouvé : " << min
       << endl;
 return 0;
}
```
©EPFL 2023 Jean-Cédric Chappelier & Jamila Sam<br>**LEPP**